## **Photoshop 32 Bit Windows 7 Download Free UPDATED**

Cracking Adobe Photoshop is not as straightforward as installing it. It requires a few steps to bypass the security measures that are in place. First, you must obtain a cracked version of the software from a trusted source. Once you have downloaded the cracked version, you must disable all security measures, such as antivirus and firewall protection. After this, you must open the crack file and follow the instructions on how to patch the software. Once the patching process is complete, the software is cracked and ready to use.

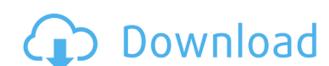

You can revoke or expire a license after opening it for the first time. It's not mandatory for you to do so but it will prevent you from opening the software and start a new license, which is very useful for someone who has a single license and doesn't want to renew it every one-year or two-years. Although I have found nothing that doesn't work just as well, for my projects I will continue to use Photoshop's Bibble (included with all new libraries created in LR) and Revert to LR or Instant Photo for corrections. For image rendering I use Viewdpost and I get good results but I have also tried other rendering programs and found key aspects of the paint brushes to be a little better. As you can see in my detailed post at Autumn Woolrich, I have used Adobe Bridge for years and it is still one of the best ways to manage image files at this point. I will say, however, that it has become increasingly smarter with regards to image file management in LR 5.2 and related apps (and probably others I haven't touched.) In short, I would not hesitate to recommend this software to anyone wanting to start using Photoshop. It is much cheaper than the 1,990 Euro the full version is actually worth. It is available in both a standard version and a fully featured business version. As the software grows and becomes more useful, prices will likely follow the same path that is seen in the music and video markets. One wonders what will happen when Adobe releases a new version of the software in around a year's time when the current version's price in this area will certainly be increased.

## Download free Photoshop 2022 (Version 23.0.1)Free License Key Serial Number 2023

In the future, this application will enable you to create content with mobile app-like editing tools. However, to start with, you can capture your image and then edit them using a "Photomator-like" interface. Further, you can combine multiple images and take screenshots. May 12, 2020 — Updated Oct 27, 2020 Thomas Nattestad Twitter Nabeel Al-Shamma GitHub

On this page

Why Photoshop came to the web How Photoshop came to the web WebAssembly porting with Emscripten WebAssembly debugging High performance storage P3 color space for canvas Web Components and Lit Service worker caching with Workbox What's next for Adobe on the web

Over the last three years, Chrome has been working to empower web applications that want to push the boundaries of what's possible in the browser. One such web application has been Photoshop. The idea of running software as complex as Photoshop directly in the browser would have been hard to imagine just a few years ago. However, by using various new web technologies, Adobe has now brought a public beta of Photoshop to the web. (If you prefer watching over reading, this article is also available as a video.) The idea of running software as complex as Photoshop directly in the browser would have been hard to imagine just a few years ago. However, by using various new web technologies, Adobe has now brought a public beta of Photoshop to the web. (If you prefer watching over reading, this article is also available as a video.) 933d7f57e6

## Download free Photoshop 2022 (Version 23.0.1) Activation Code With Keygen Licence Key [32|64bit] 2023

Adobe Photoshop is a powerful image editing tool that is widely used by seasoned professionals and beginners alike. With it you can create incredibly detailed photos that are only achievable in the digital domain. The Apple Imagestation does an amazing job of capturing not only the size of your face but also the mood and emotion you're expressing. The software is also very fast, and it's a nice touch that the camera is physically separate from the monitor, which you can move around without affecting the quality of the picture. The only drawback is that the camera is on the outside and you can't remove wires or use other accessories, which are very important for setting up the fancy lay-down group exercises you can do with the software. The latest version of Adobe Photoshop [image rights credit: Adobe] is the creative platform of choice for photographers and designers on the Web, desktop, and mobile. By combining the power of Photoshop with robust drawing tools, hundreds of millions of users create and inspire creativity with the most creative solutions in the creative industries. Key features include "pure" raster image editing, advanced vector graphics creation, precision color management, a wide range of retouching and compositing tools, and Photoshop Air for mobile. Users can edit private and public photos and designs at home or on the go with mobile versions, such as Photoshop Creative Cloud on iPad. Adobe Photoshop CC is a comprehensive commercial photo and graphic editing and enhancement software for photo retouching, image compositing, image creation and design, and page layout. Adobe Photoshop CC is a robust solution, designed for both new and experienced photographers, with a rich feature set and an intuitive workflow. The software offers users the ability to create digital designs, print and web, personal and commercial presentations, and more. Photoshop provides users with remarkable results and efficiency.

photoshop cs3 download .32 bit windows 7 photoshop cs3 download 64 bit photoshop cs3 download trial version photoshop cs3 download link photoshop cs3 download crack photoshop cs3 download crack photoshop cs3 download crack photoshop cs3 download myanmar photoshop 10 elements download photoshop 11 elements download

As we discussed before, Photoshop is one of the most loved and sought after photo editing and photo designing software around. With a typology of tools and modules, Photoshop CC 2019 has set itself apart from other photo editing software. We will be discussing all the tools and modules available in this Adobe Photoshop tutorial. And once we are done, we will understand at what point a new designer should get started with Photoshop. Right now, let's create a new layer. By default, Photoshop creates a new layer every time you press Ctrl+J, so you will have to press it again. Go to the top of the tool palette, select 'Add Layer' and click OK. As part of this process, Photoshop will be introducing a new render-to-native API for both 2D and 3D on both mobile and desktop. However, to get the best out of Photoshop on mobile, use the Photoshop MOBILE App . Say goodbye to layer masks, and say hello to the new Layers panel that delivers far more contextual information and smart update tools. You can create new Layers, duplicate existing Layers and apply actions easily within Photoshop on the web. Using easy-to-use tools you can group Layers, apply masking, arrange Layers in folders, and apply styling to Grouped Layers. These features make it easy to customize your workflows and make your most powerful images an extension of yourself. But this is just the tip of the iceberg. With the power and flexibility of Photoshop – we're still scratching the surface. Explore the new features and capabilities that await you on the web today. And have fun exploring the latest updated features from Photoshop (on the web).

The private and public stylesharing site workflows that have taken off in recent years make it easier than ever for consumers to share their photos with their peers and post them to social media. Wondering how to quickly share your best shot with others? With a few taps on your iPhone and a few gestures, you'll be able to use the new camera shortcut menu to easily add your brand, a date, location or a caption, as well as turn your camera focus into a self-timer. In addition to faster sharing, the fastest way to download a high-res image can now be done by simply adding the "download" icon to your shared photo. This way, you can easily download your best shot with a single tap, without the need of having to go through the hassle of rebooting. Inspired by the perfect shade of gray, the new Tone Mapping Controls in Photoshop CC 2021 offer a black-and-white look to our photographs with a variety of new features that let you easily adapt the tonal range in your images. Tone Mapping can be used to darken the shadows of your images, eliminate glare and reduce or remove blemishes, and it can even bring out details in the highlights of your photos. But what makes this feature so innovative is that it can be customized to fit the look you want. Photoshop has become an immensely powerful tool with over 3 million creators using it to create countless ideas and beautiful images. Adobe has adopted the latest AI to help you create beautiful images. Using machine-learning and neural networks, Sensei is a visual-intelligence framework that understands the style of the person you're photographing. It learns the 'personality' of every individual and learns specific visual traits based on the people and objects around them. If they see a happy face, it adds that information to its knowledge about how to lighten up a photograph.

https://new.c.mi.com/ng/post/71838/FIFA\_2012\_Arabic\_Commentary\_BLACK\_BOX https://new.c.mi.com/ng/post/71470/Diablo\_3\_Item\_Filter\_Addonsl https://new.c.mi.com/th/post/1336357/Steam\_Must\_Be\_Running\_To\_Play\_This\_Game\_Mw3\_Crack\_https://new.c.mi.com/th/post/1336061/Lfs\_06\_S2\_Keygen\_Indir\_HOT https://new.c.mi.com/ng/post/70741/Hollywood\_Fx\_5\_For\_Premiere\_65\_Free\_64\_LINK\_https://new.c.mi.com/ng/post/70736/Winthruster\_INSTALL\_Crack\_Activation\_Product\_Key\_F\_https://new.c.mi.com/th/post/1336992/Essentials\_Of\_Oceanography\_11th\_Editionpdf\_https://new.c.mi.com/ng/post/72598/Youngistaan\_2014\_Hindi\_720p\_Torrent

https://new.c.mi.com/th/post/1336210/Do Lafzon Ki Kahani Hd Full Movie Download 1080p M

https://new.c.mi.com/ng/post/71714/FaceOnBody Pro 24 Portable Full Version INSTALL

Adobe Photoshop - Every Pixel Matters is a hands-on guide to explore how to Edit, Correct, and Work with Images in Adobe Photoshop. It teaches you how Photoshop can aid you in the creation of beautiful images, and how to apply powerful editing tools to enhance the details and minimize noise throughout your images. Whether you are becoming a total photographer, or a designer, or a Photoshop expert, you will find this book to be a useful guide. Photoshop Elements 11 is the leading professional image editing and creative tool on the market today. It is simple to use, easy to get to know, and packed with power, flexibility and features you will love. Use the real-time 3D sculpting to quickly create more realistic images of beloved ones, friends, pets and family. Enjoy the touch-ups for your photos, Retouch and adjust the brightness and contrast. What's more, you can conveniently edit, create, and craft eye-catching graphics. Adobe Photoshop Suite is a comprehensive package designed to help you create stunning images for a wide-range of projects, including websites, videos, posters, magazines, books, and more. It includes the full version of Photoshop CS6 and Adobe Photoshop Lightroom to create, edit, and organize your images, and it offers bundled services and tools to help save you time. With its versatility, Photoshop Suite is the ideal tool for designers who desire a lot of control over their design assets. This course teaches you basic tools for effective image editing. These tools and tasks are the basics that every designer and photographer should know how to use. There is also a link to the Photoshop CS6 tutorials. To learn more about editing image in the CS5.5 versions and prepare yourself for the upcoming Photoshop CS6, you can check out the CS5.5 tutorial path in the tutorial section of this site.

Macro tools in Photoshop; Create custom keyboard shortcuts, automation, and scripting code that runs with Photoshop and other Adobe applications, such as Premiere Pro; Track and measure audio, on-screen graphics, and other visual content; Automate job workflow; Edit photos and videos on the go; Use photo templates to reduce the amount of time it takes to complete jobs; Perform extensive image edits with live previews; And much more. Adobe Photoshop – You can edit, create, and publish photos and more with Adobe Photoshop. You can edit still images, create photo books, experiment with effects and filters, create beautiful designs, and more. You can create, build, and publish multiple layers of 2D and 3D content. And you can organize your content in order to browse and move your photos and projects through 25+ digital stations. Once you're done, you can export your projects to countless output devices, including Web, video, and film. Adobe Photoshop – You can edit, customize, and personalize photos with Adobe Photoshop Elements. With Adobe Photoshop Elements, you can enhance what you see on your monitor with intuitive tools for multiple type of editing including touch up, live images, photo books, templates, and much more. You can export your projects to multiple output devices, such as print and Web. Assign Exposure in a layer; Auto-Enhance a photo, with enhanced auto-adjustments; Apply an artistic filter; Import and convert graphics and text files; Change file media; Edit, remove, and replace images; Manipulate the shape of your photos with 2D tools; Resize, rotate, and crop photos; Select objects; and work with any type of graphics, including text, shapes, and layers.